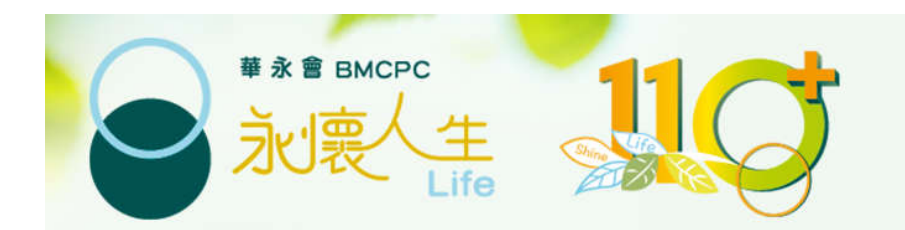

# 配售處服務 網上預約示範

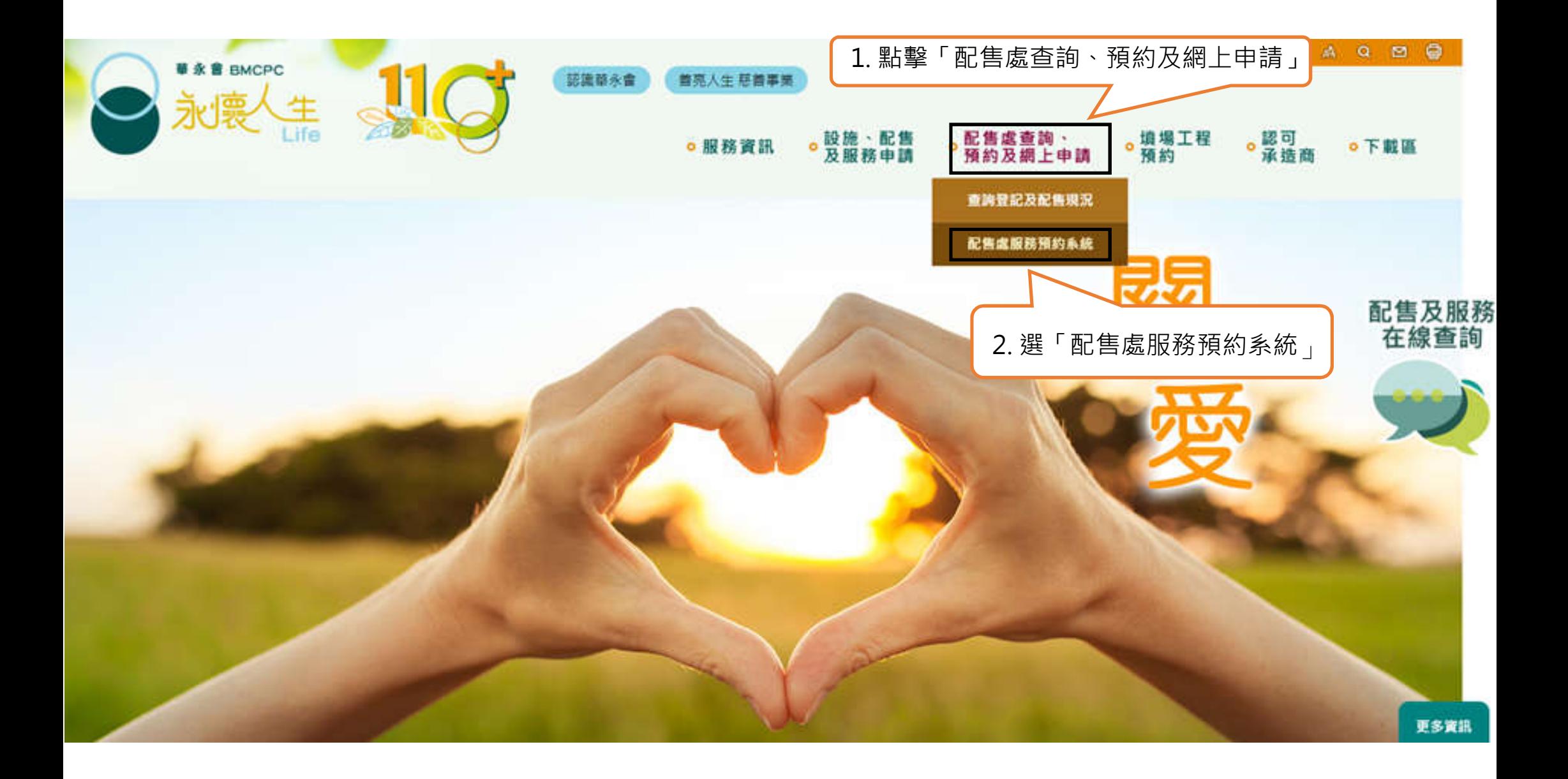

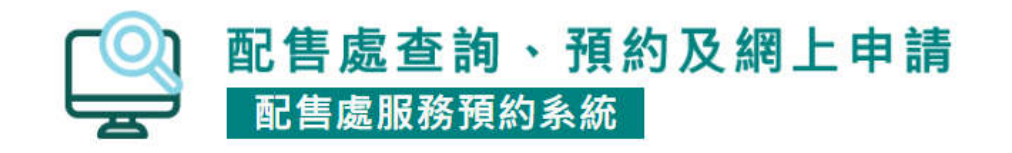

#### 查詢登記及配售現況 >

配售處服務預約系統

所有需要到配售處辦理申請及查詢服務之人士必須透過此預約 系統進行網上預約, 否則本會將不能保證可於當日處理申請。

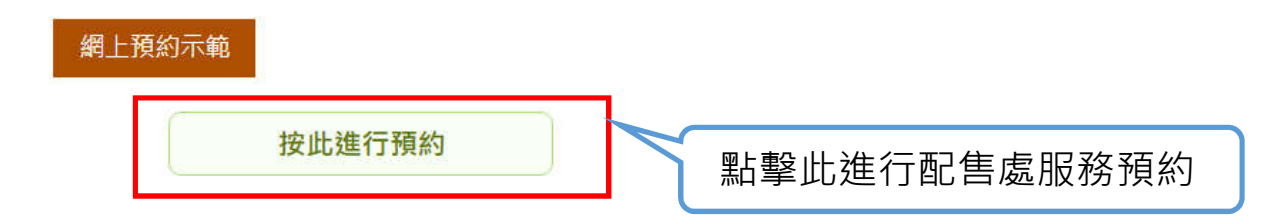

#### 查詢 / 更改 / 取消預約

● 申請人如未能按預約時間前往辦理申請,請於預約日期前至少24小時更改或取消該預約。

· 如在沒有取消的情況下缺席有關預約, 即當失約論。如在30日內失約達到4次, 預約系統會在 最後一次失約後起計7個曆日內暫停接受同一申請人為同一先人提交的預約。

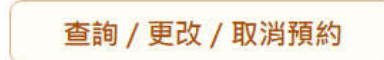

本會保留因應天氣、交通或其他狀況,而暫停、更改或取消所有已預約的配售處服務之權利。 請留意本會網頁的最新公告。如有任何爭議,本會保留最終決定權。

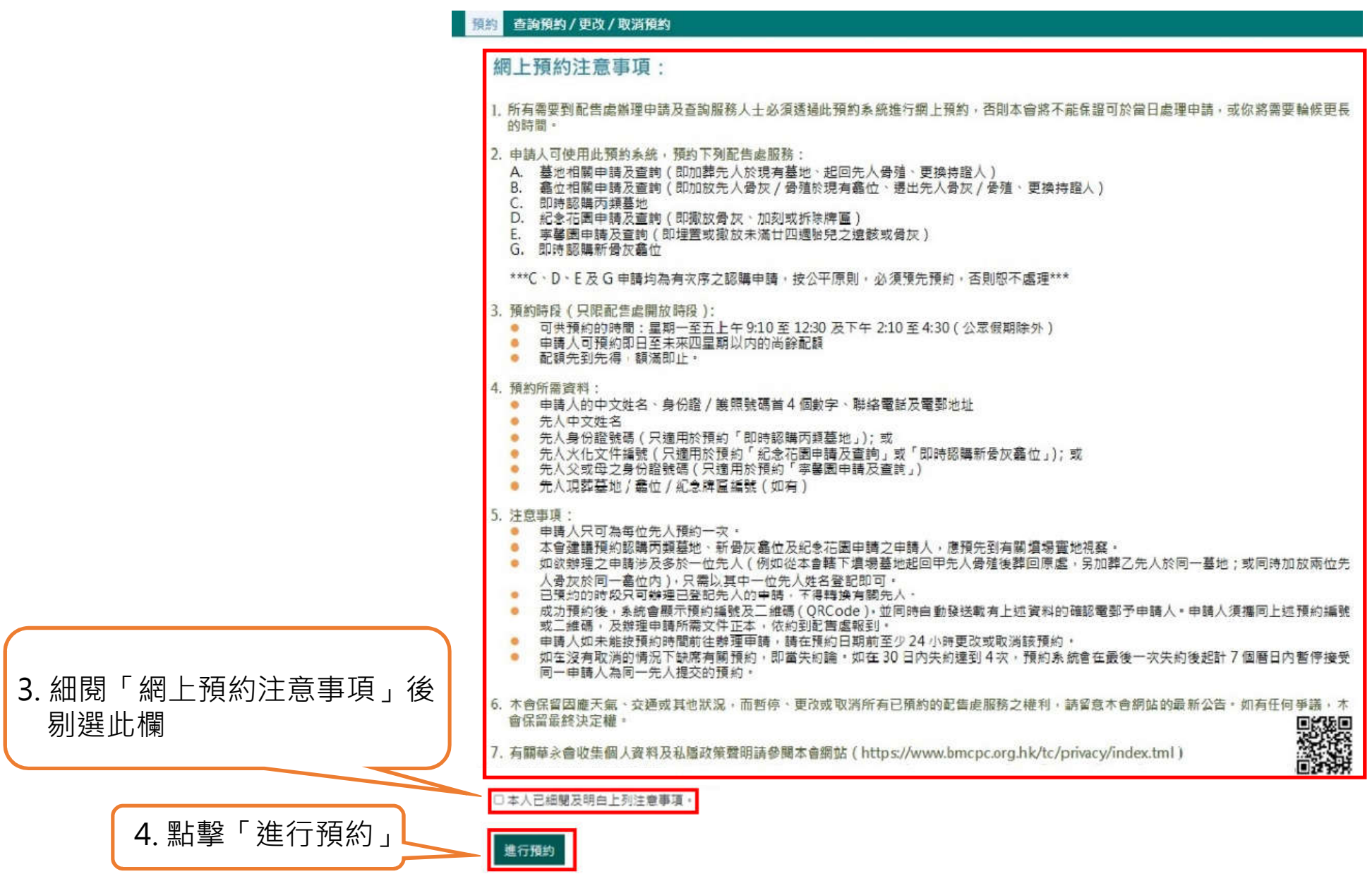

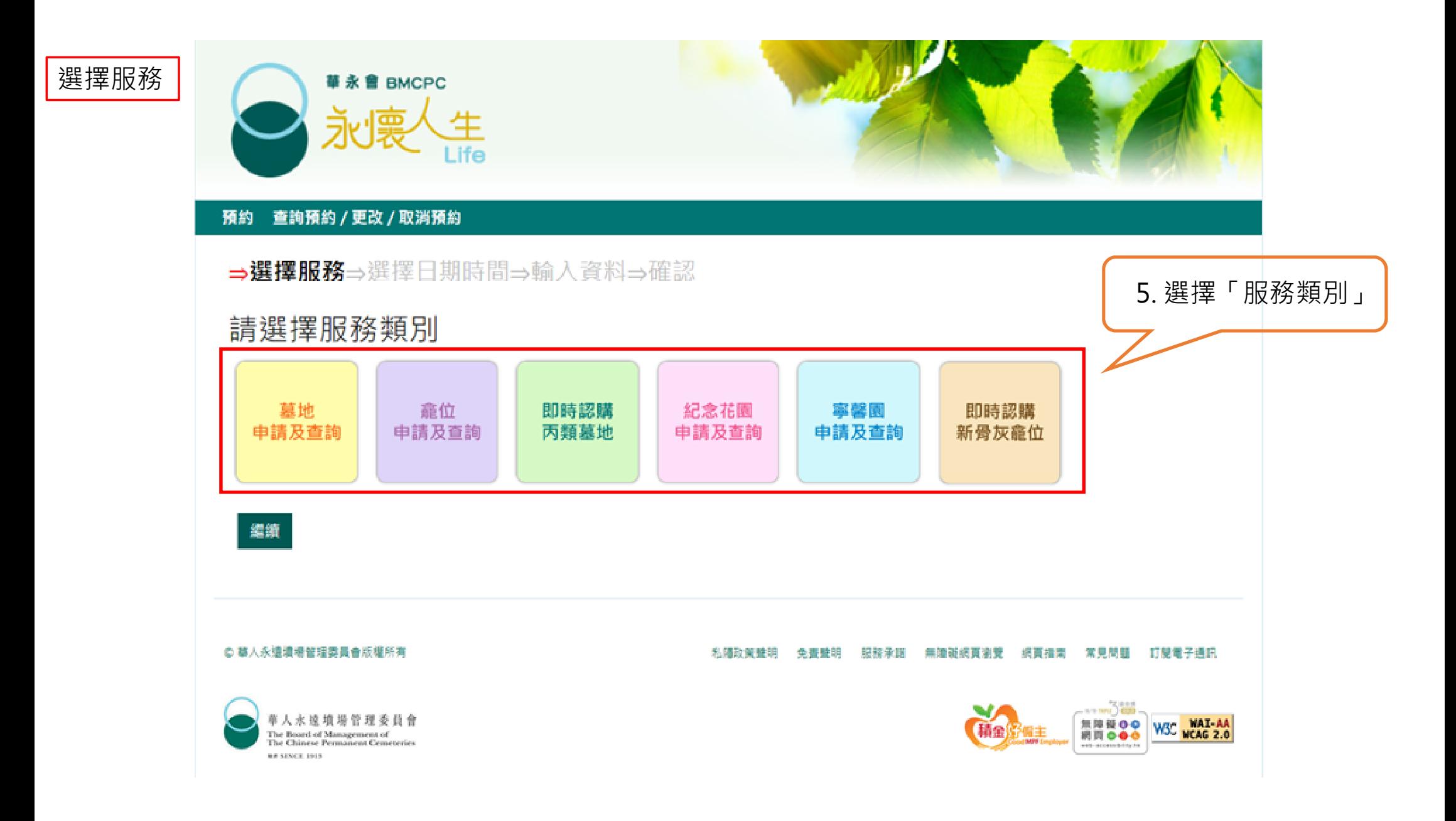

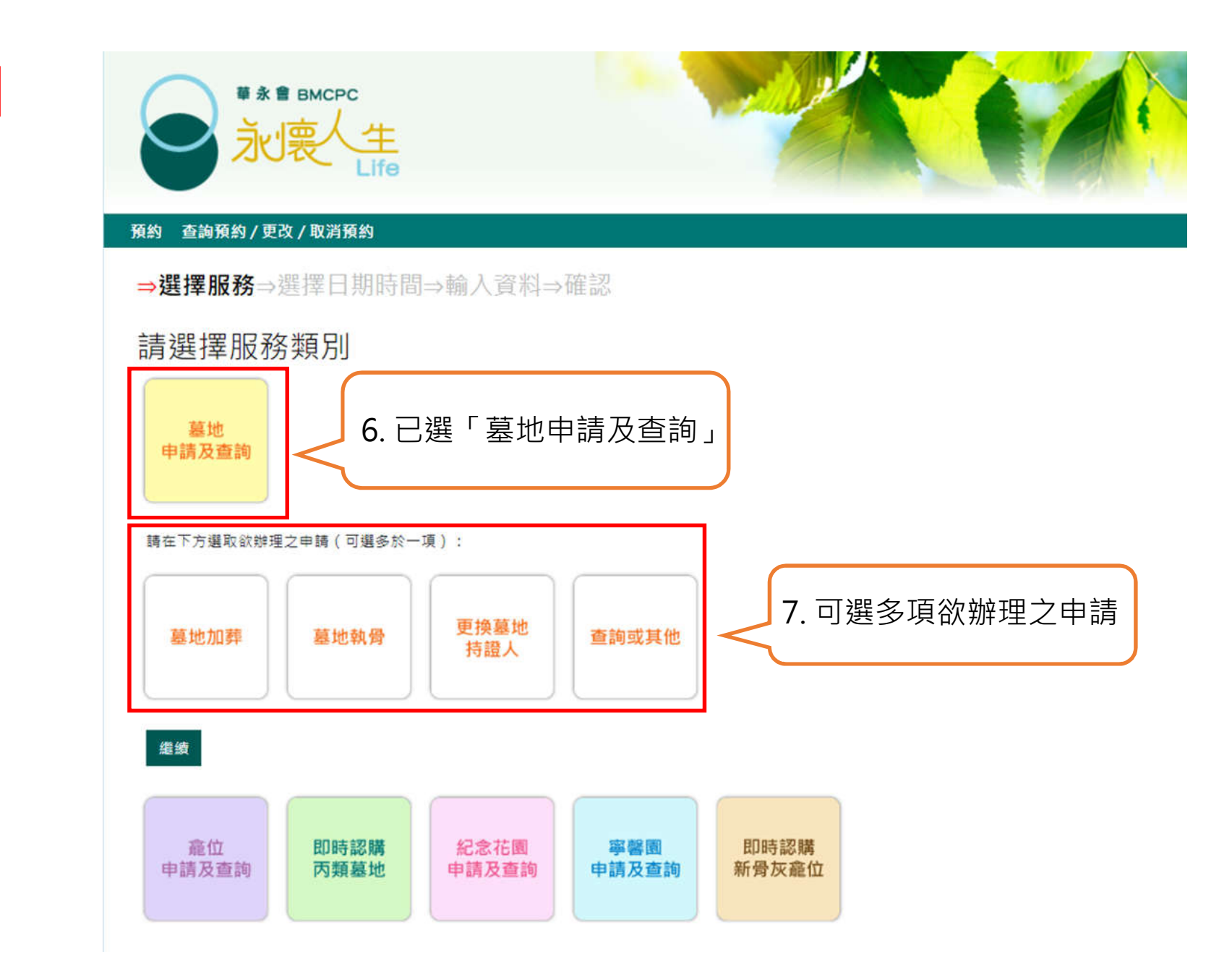

選擇服務

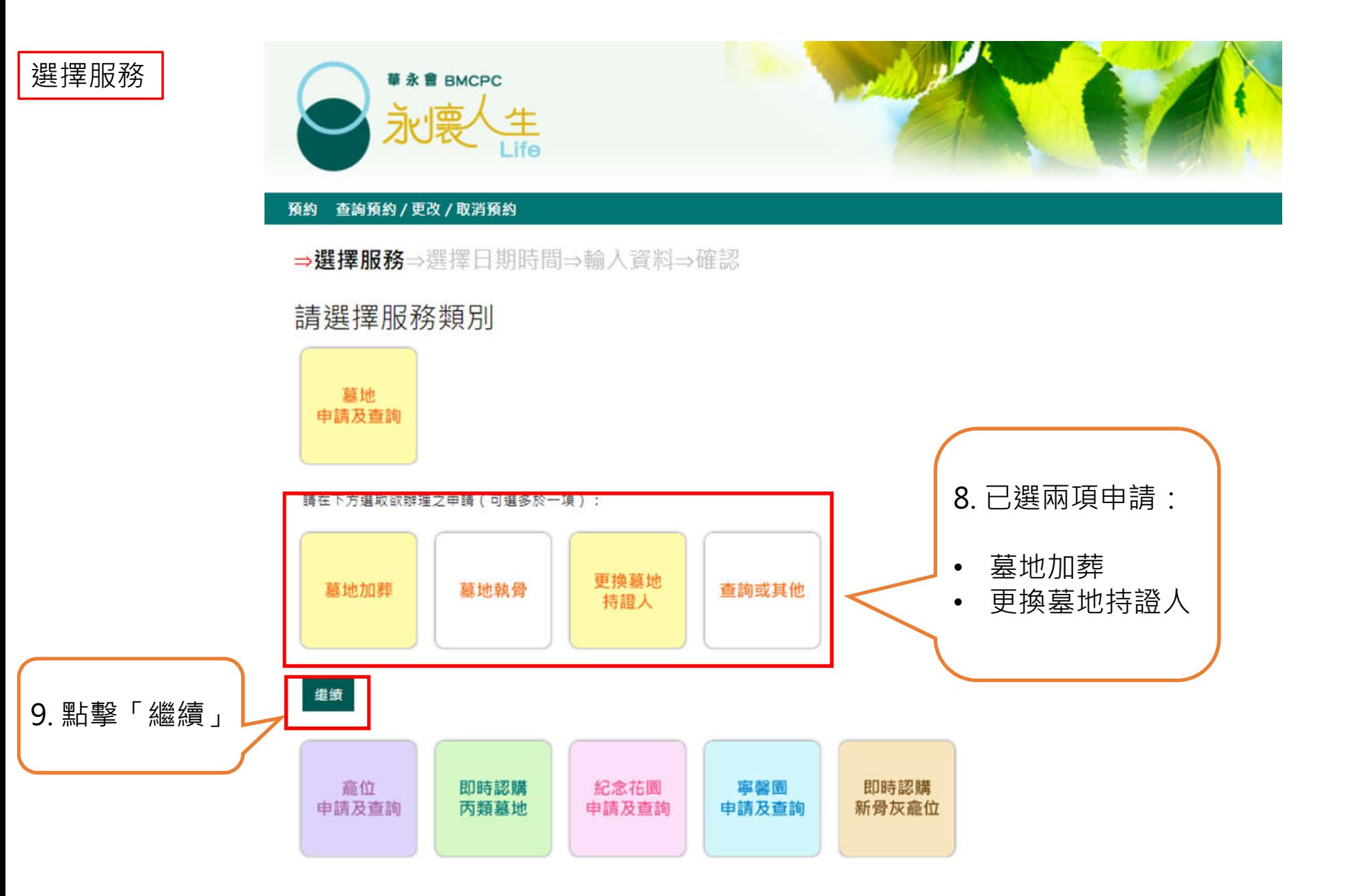

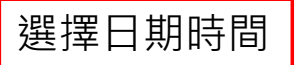

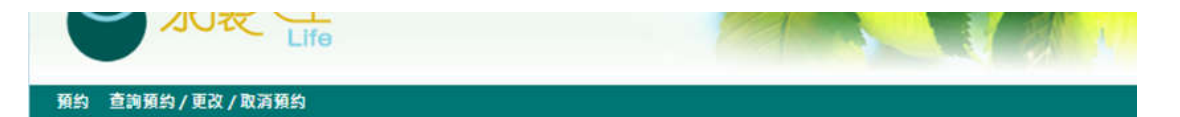

#### 2023年12月

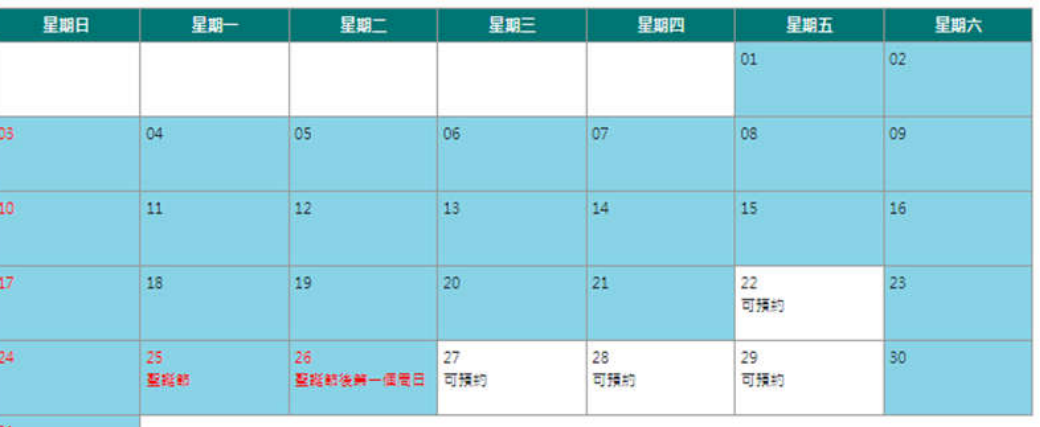

 $31$ 

2024年1月

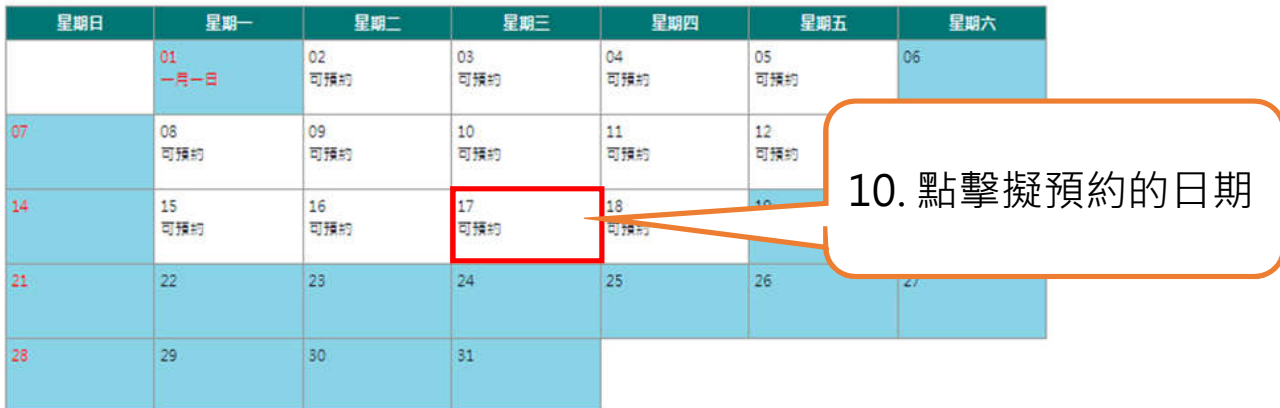

鑑讀 | 返回

## 選擇日期時間

#### 2024年1月

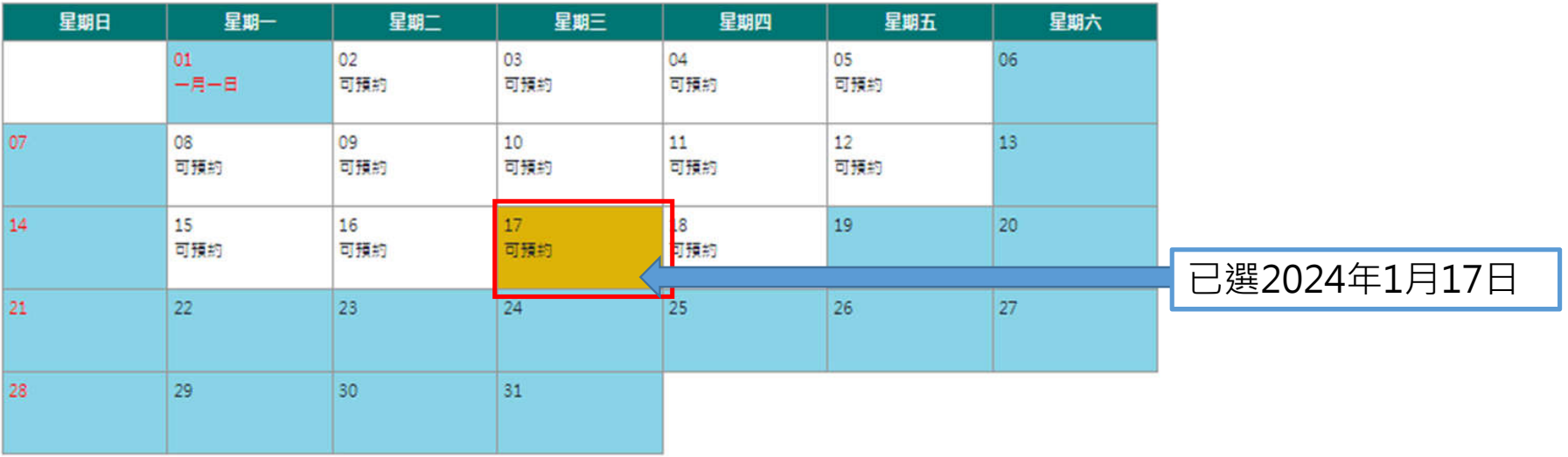

## 請選擇預約時間(預約日期: 2024-01-17; 預約服務:墓地申請及查詢)

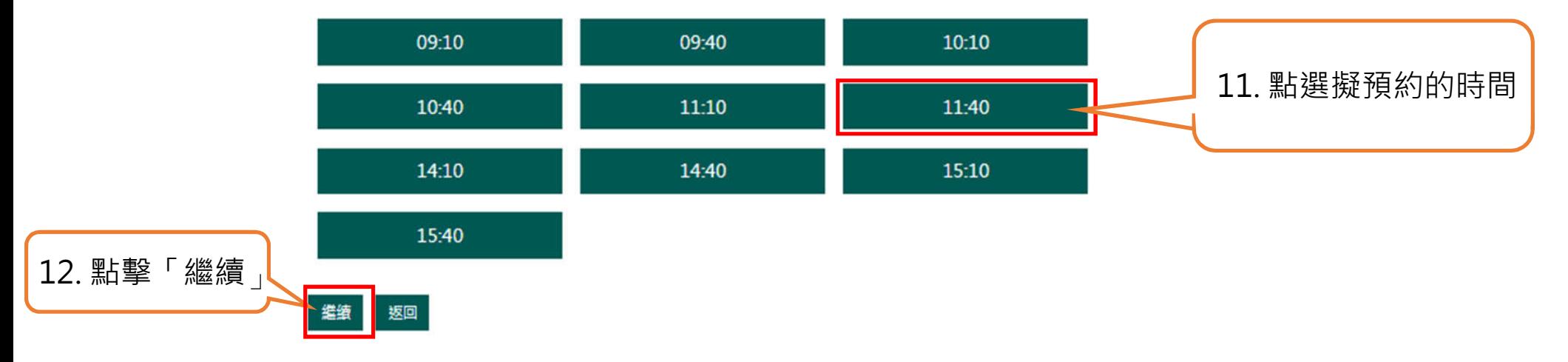

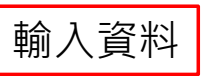

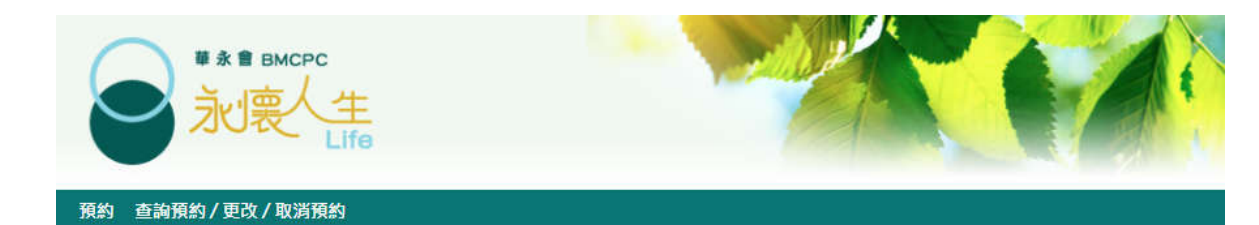

## 請輸入預約資料 (\*為必填項目)

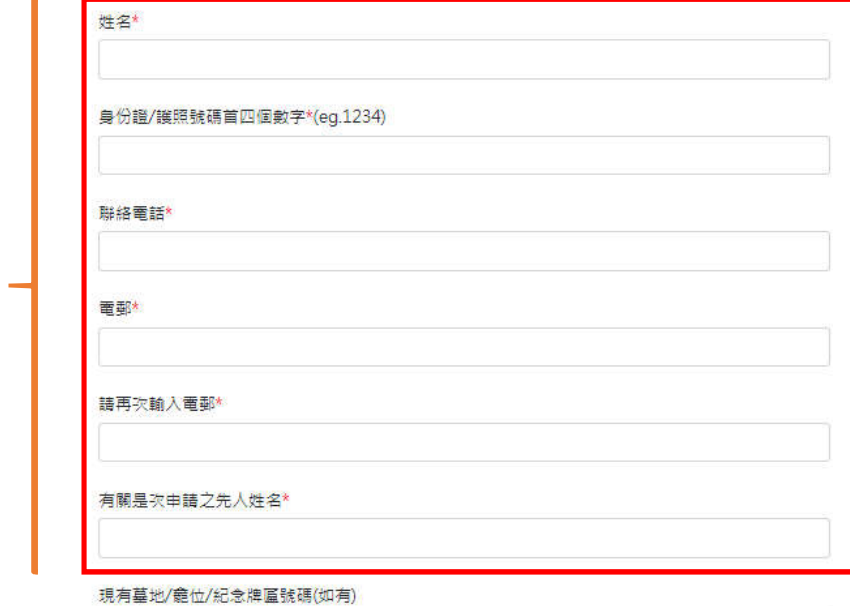

先人資料須與辦理申請時所提交之文件一致,否則本會有權不處理有關申請。

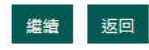

13. 請輸入資料 (\* 號為必填)

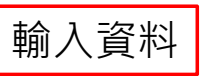

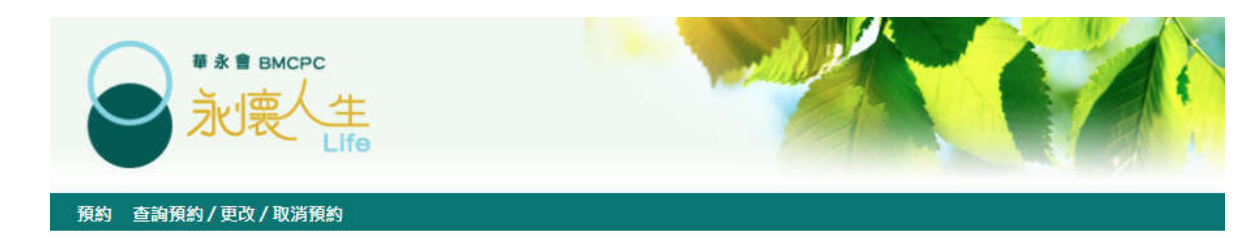

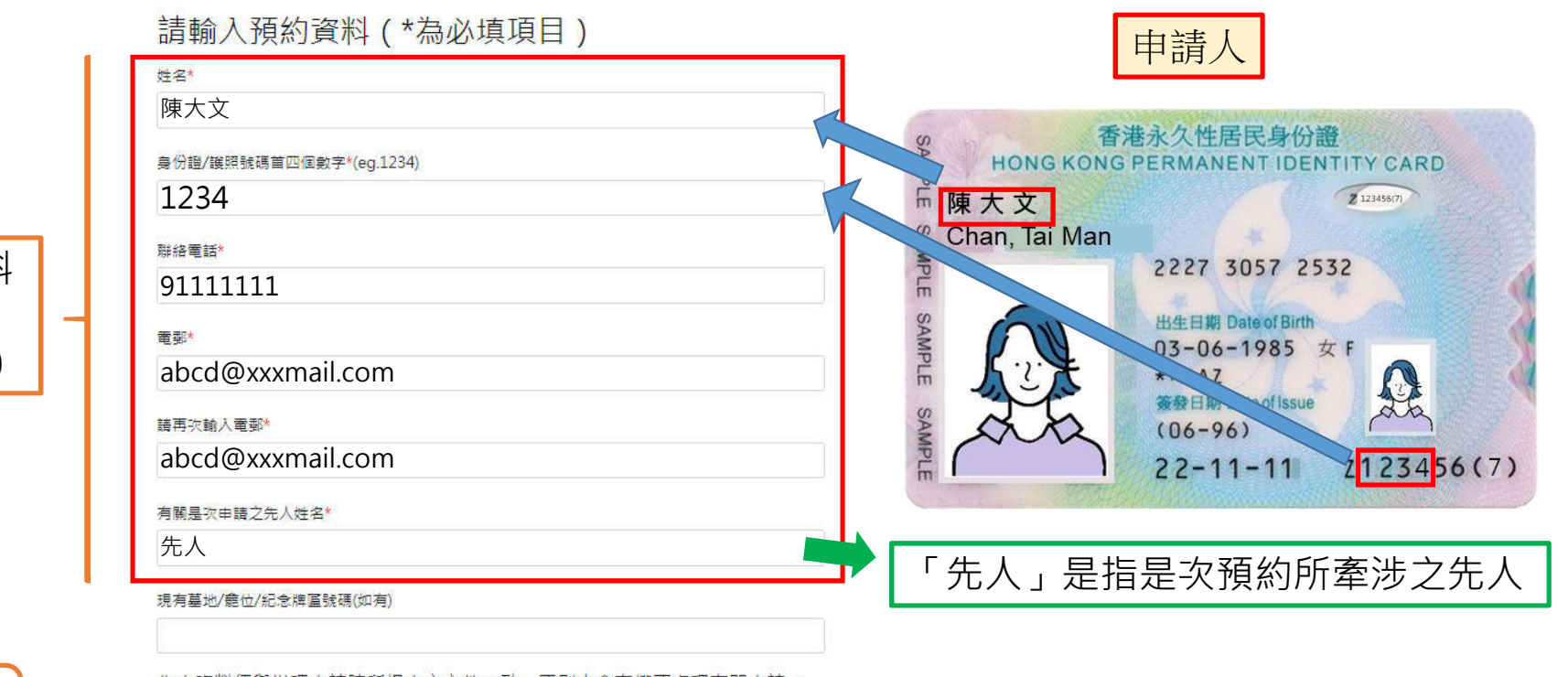

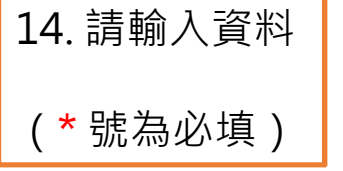

15. 點擊「繼續」

先人資料須與辦理申請時所提交之文件一致,否則本會有權不處理有關申請。

**編績 | 返回** 

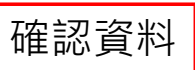

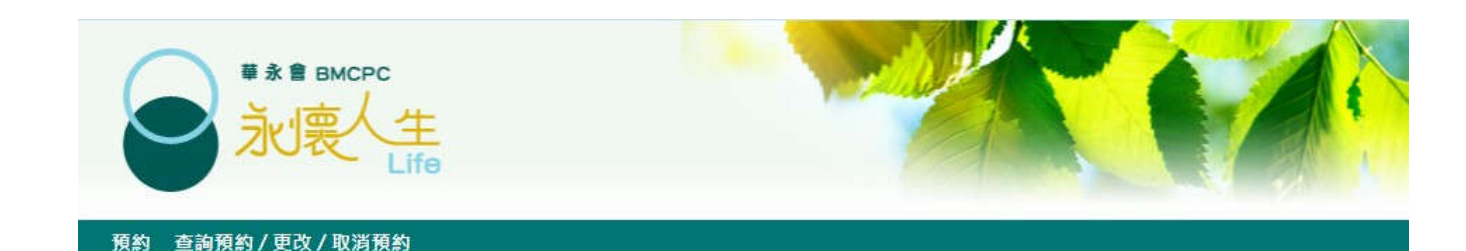

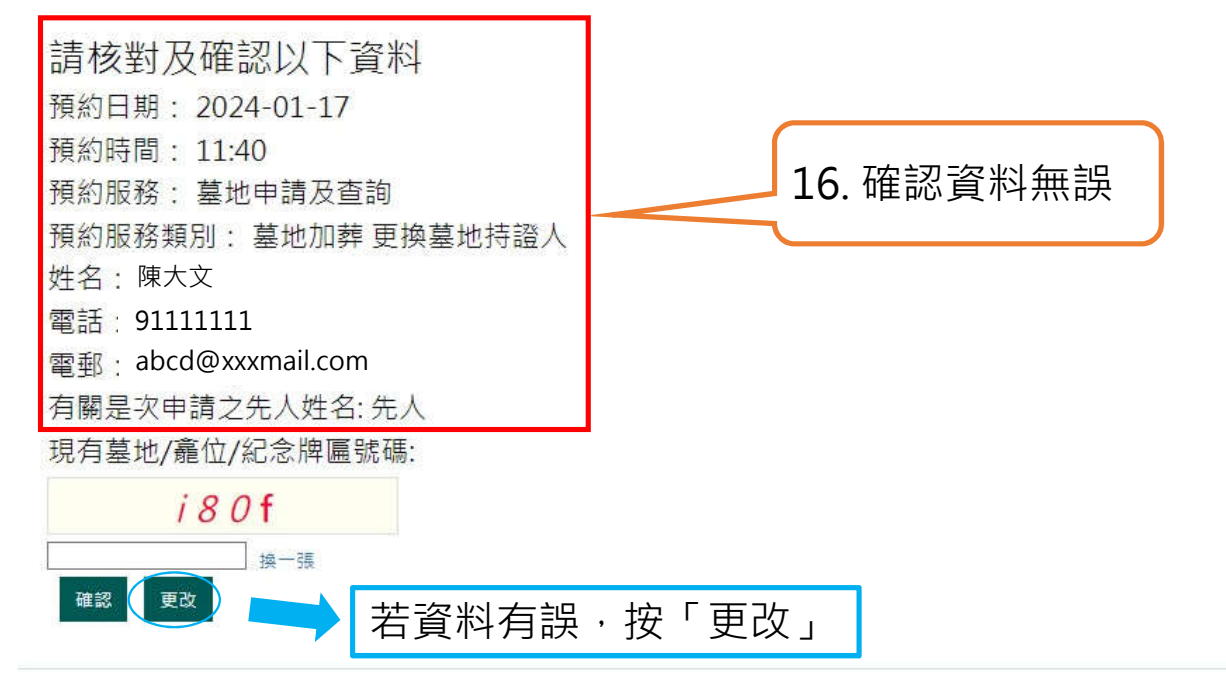

◎ 尊人永遠墳場管理委員會版權所有

私隱政策聲明 免費聲明 服務承諾 無障礙網頁瀏覽 網頁指南 常見問題 訂閱電子通訊

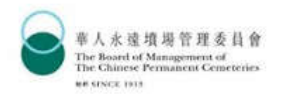

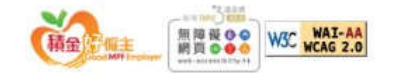

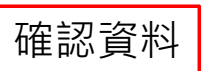

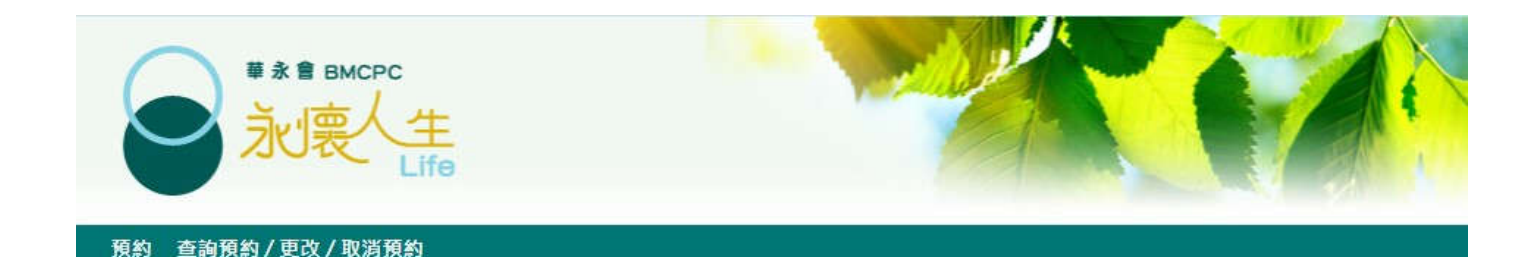

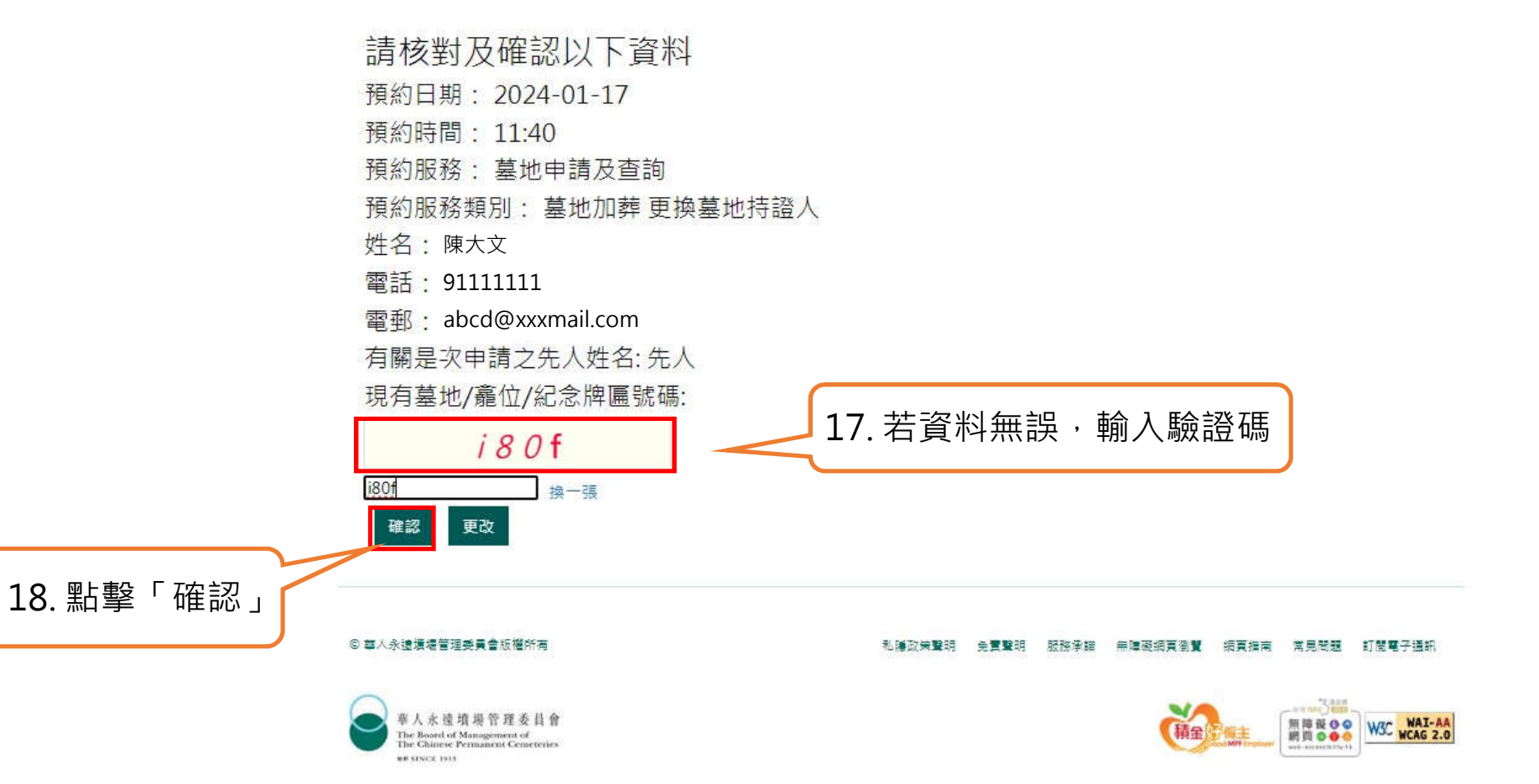

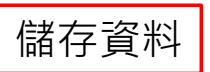

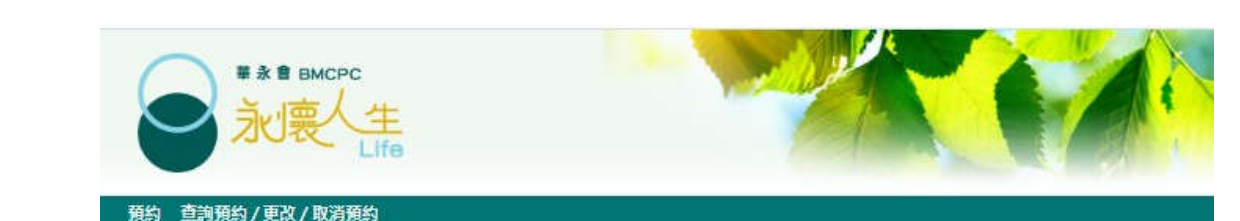

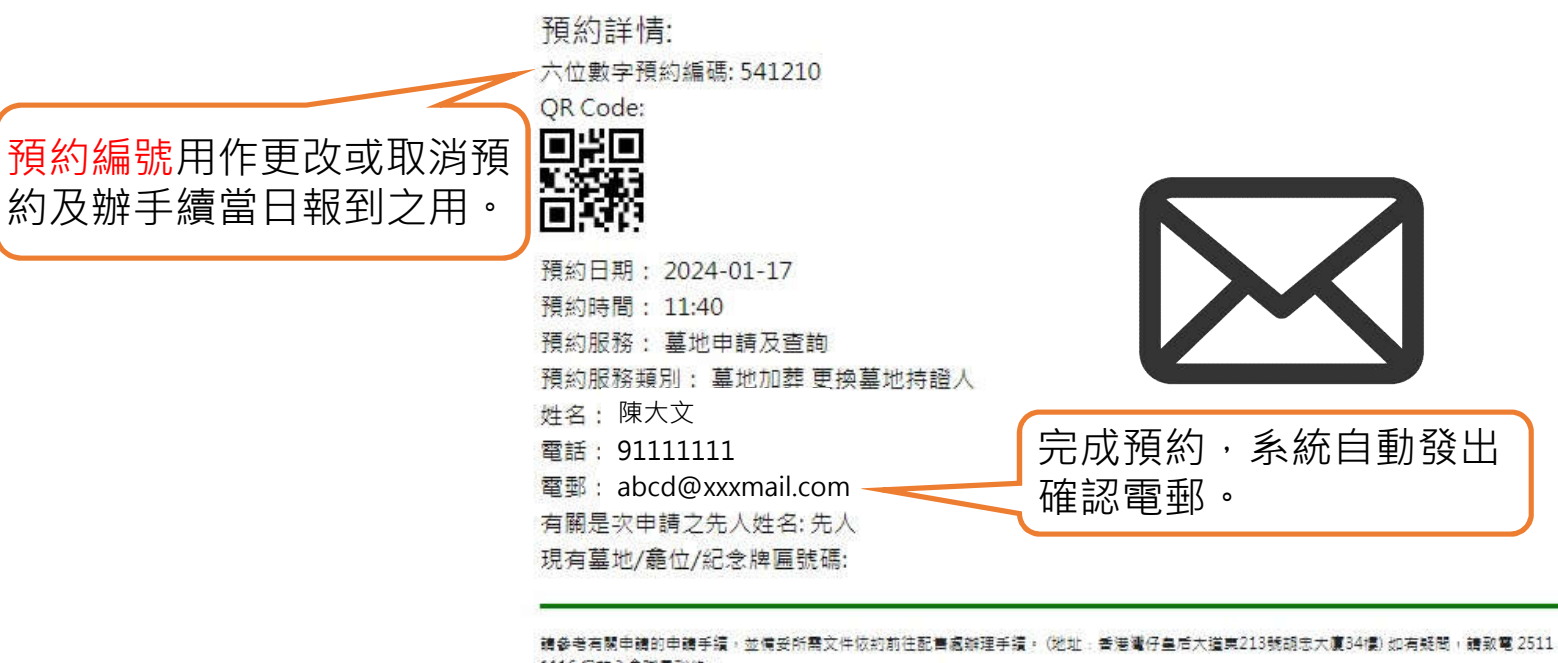

1116 與華永會職員聯絡。

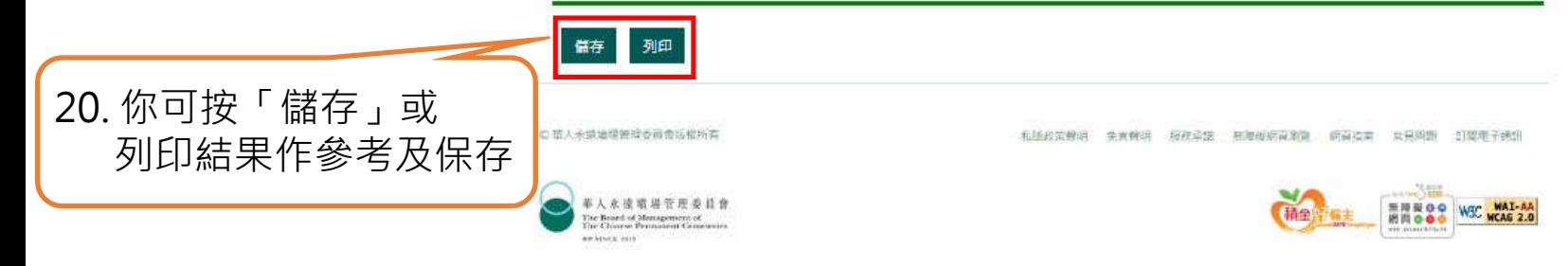

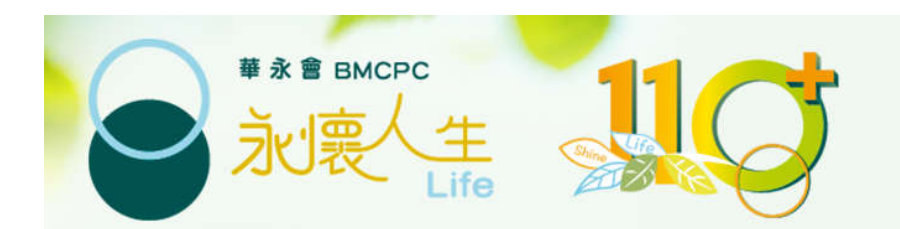

# 更改預約

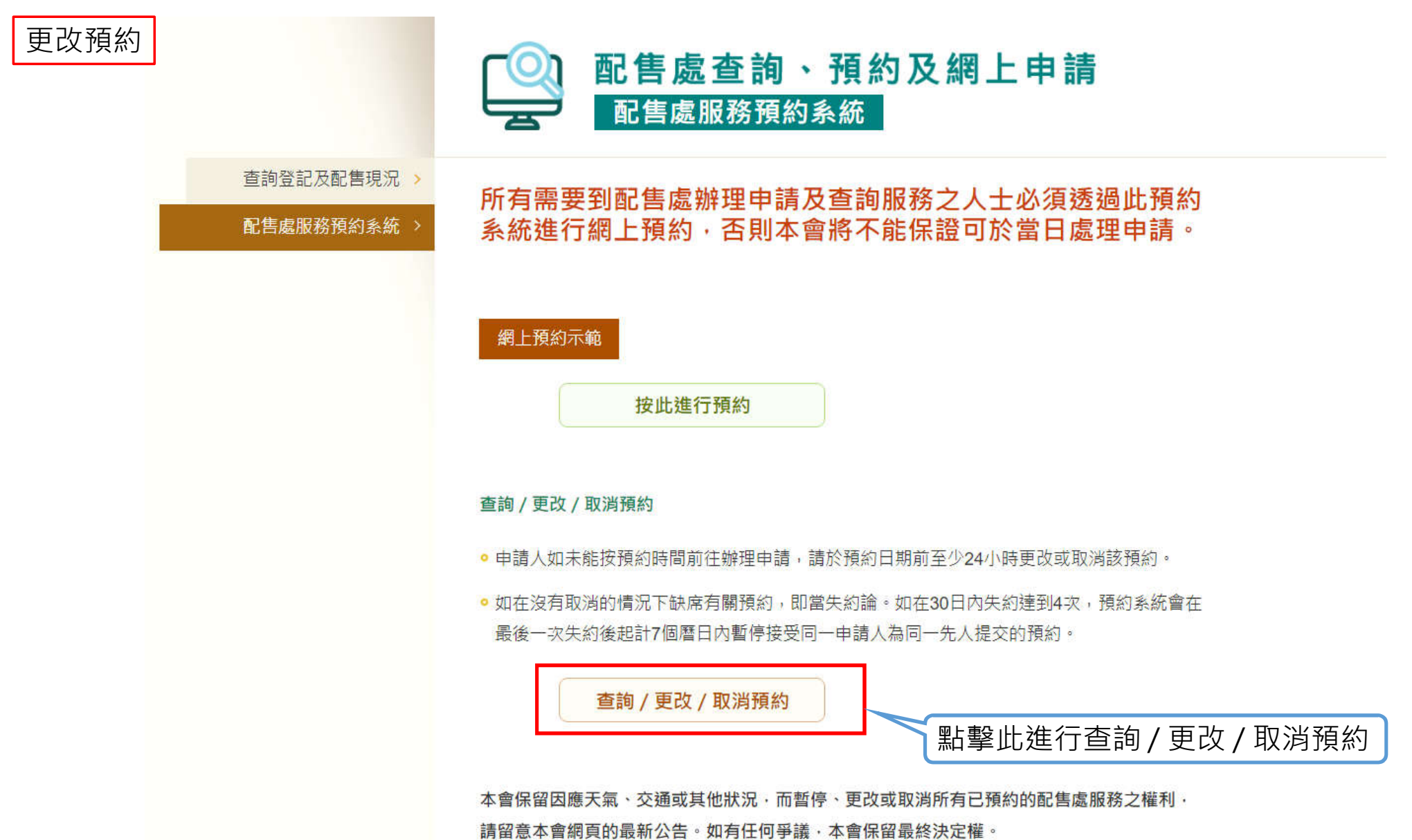

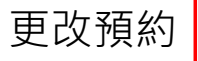

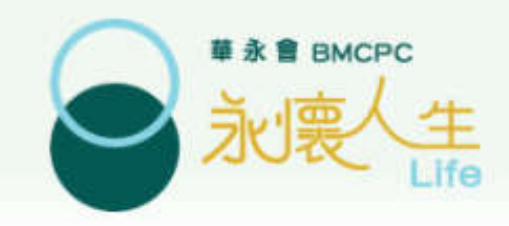

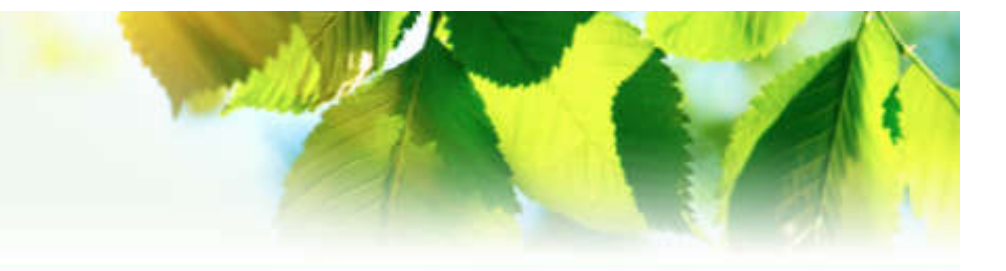

1. 點選其中一項方法登入

#### 預約 查詢預約 / 更改 / 取消預約

◉ 按預約参考編號以及申請人身份證/護照號碼首四位數字查詢 ○ 按先人姓名以及申請人身份證/護照號碼首四位數字查詢

預約參考編號\*:

申請人身份證 / 護照號碼首四位數字\*:

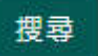

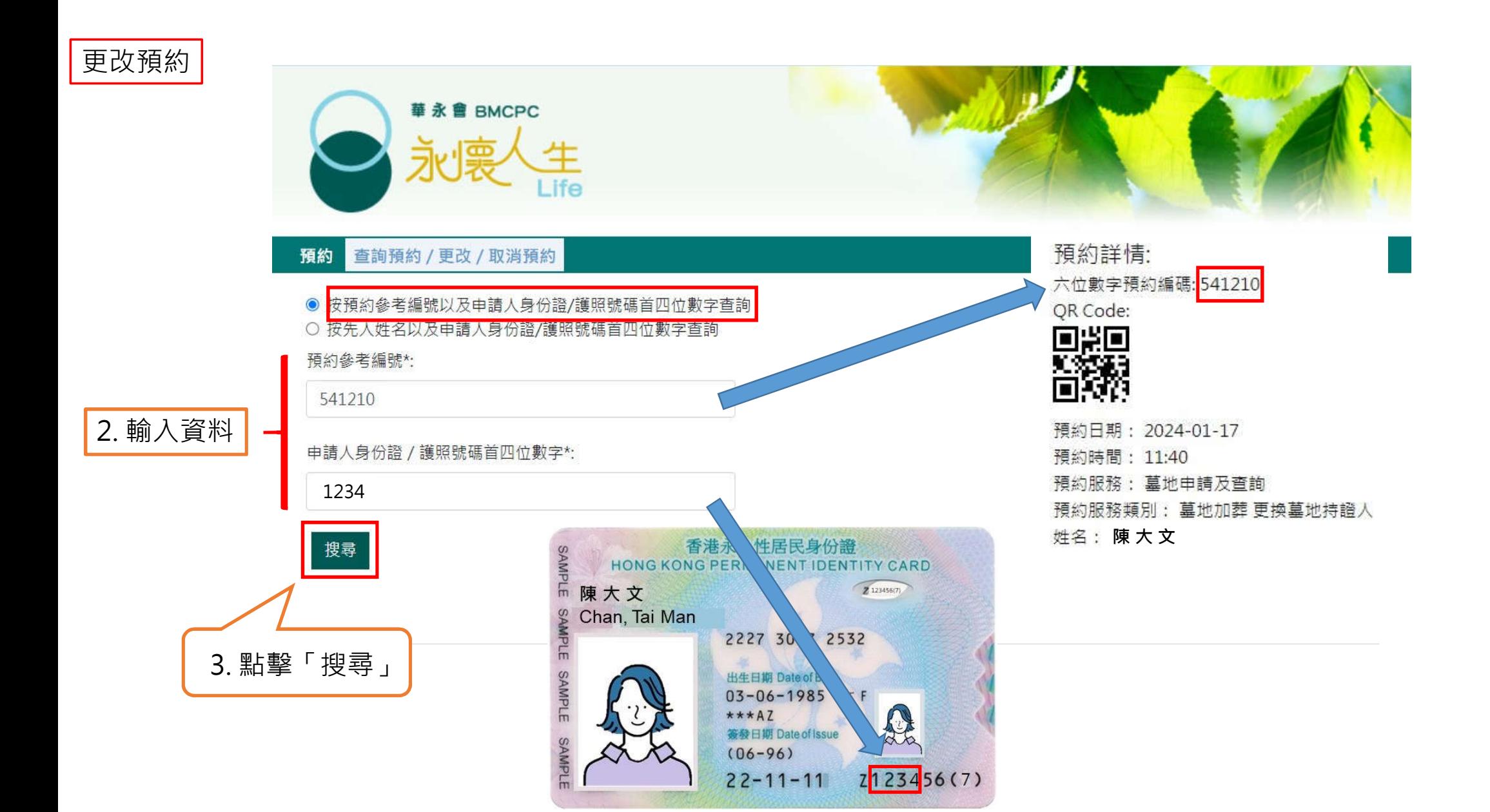

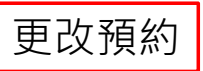

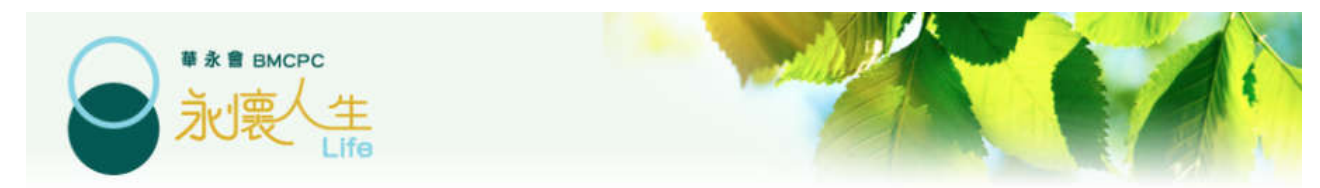

#### 預約 查詢預約 / 更改 / 取消預約

● 按預約參考編號以及申請人身份證/護照號碼首四位數字香詢 ○ 按先人姓名以及申請人身份證/護照號碼首四位數字查詢

預約參考編號\*:

541210

申請人身份證 / 護照號碼首四位數字\*:

1234

搜尋

搜索結果:

先人姓名:先人

預約時間: 2024-01-17 11:40:00

申請服務: 墓地申請及查詢

**由請人姓名: 陳大文** 

電話: 911111111

<sub>雪郵:</sub> abcd@xxxmail.com

6位數字預約號碼: 541210

二維碼:

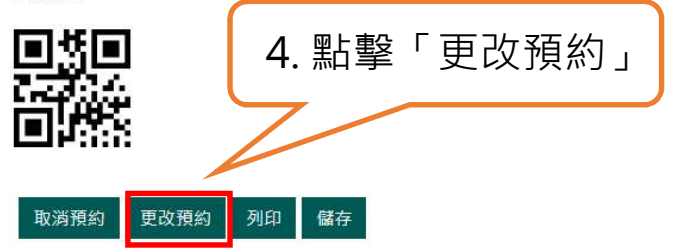

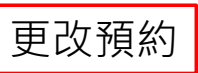

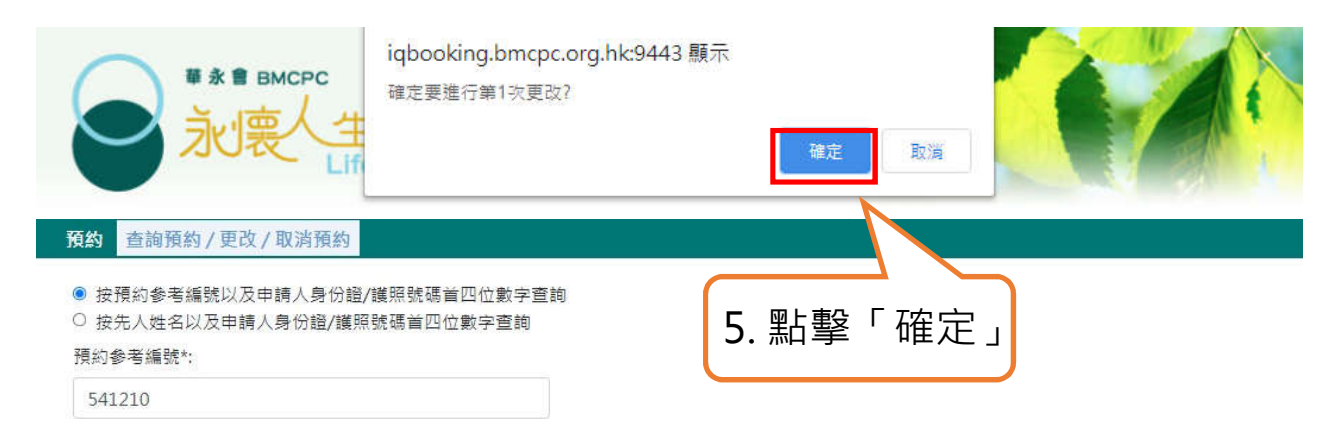

申請人身份證 / 護照號碼首四位數字\*:

1234

搜尋

搜索結果:

先人姓名: 先人

預約時間: 2024-01-17 11:40:00

申請服務: 墓地申請及查詢

申請人姓名 陳大文

電話: 911111111

<sub>雪郵:</sub> abcd@xxxmail.com

6位數字預約號碼: 541210

二維碼:

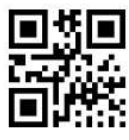

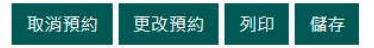

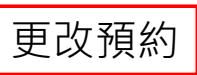

### 預約 查詢預約/更改/取消預約

⇒選擇服務⇒選擇日期時間⇒輸入資料⇒確認

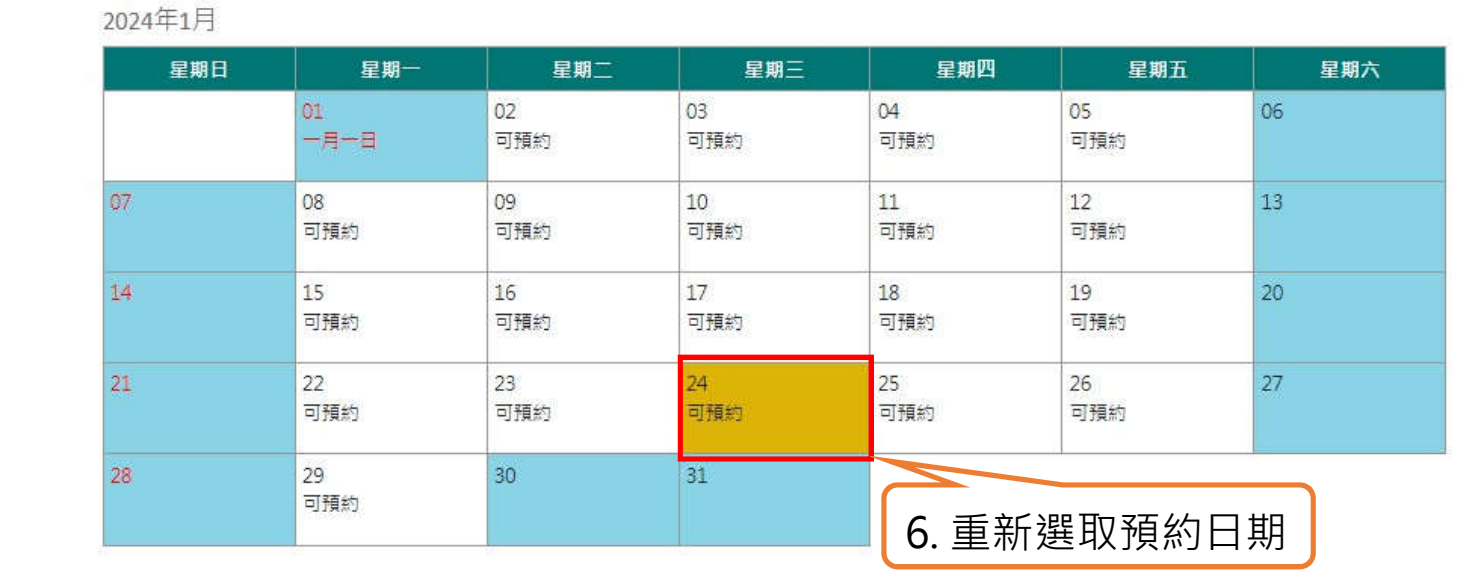

請選擇預約時間(預約日期: 2024-01-24; 預約服務: 墓地申請及查詢)

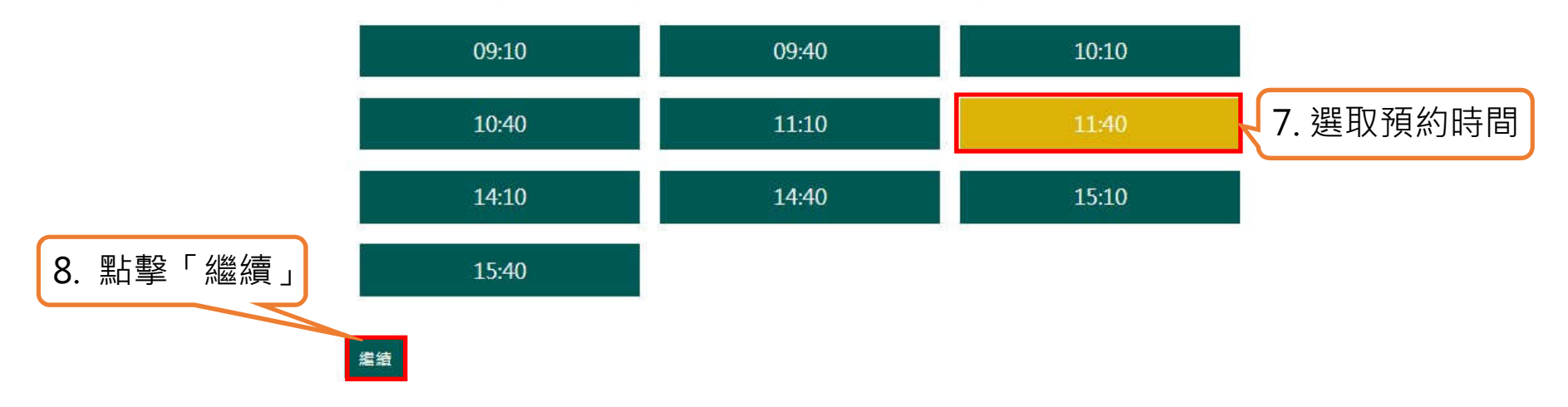

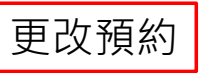

更改預約不能更改服務 類別及先人資料。若想 更改有關項目,需取消

此預約,並重新預約

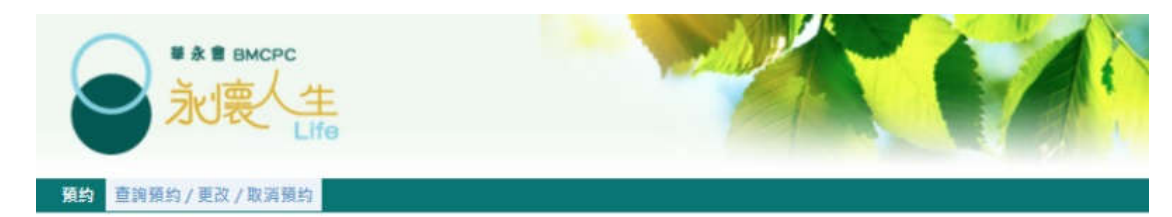

⇒選擇服務⇒選擇日期時間⇒輸入資料⇒確認

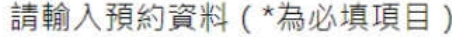

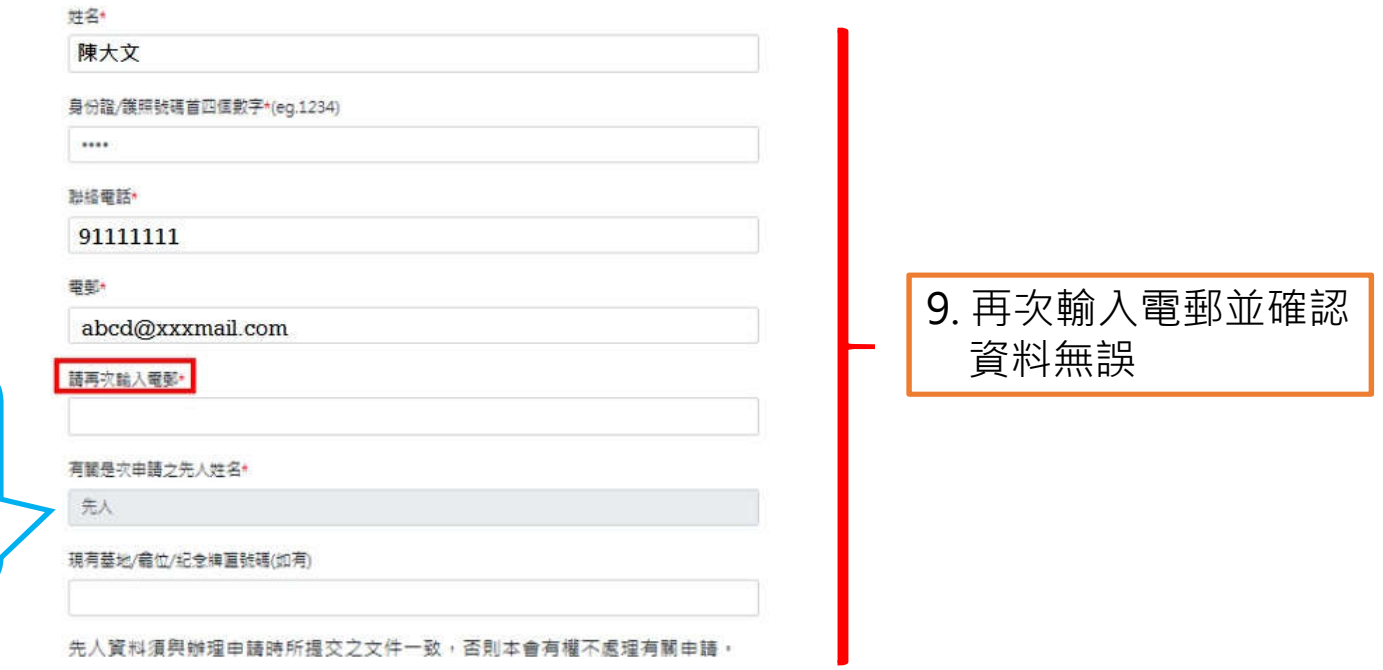

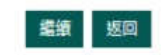

## 更改預約

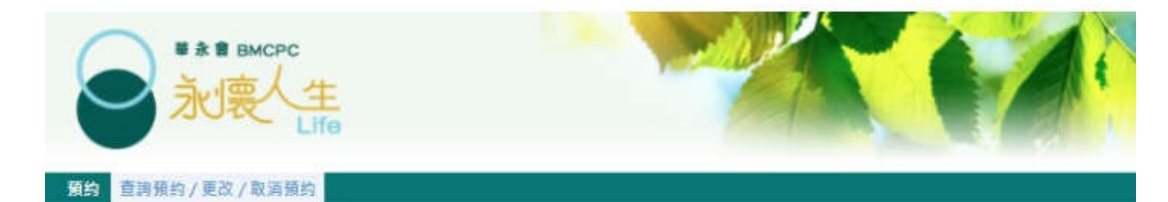

⇒選擇服務⇒選擇日期時間⇒輸入資料⇒確認

### 請輸入預約資料 (\*為必填項目)

**姓名\*** 

陳大文

身份證/護照號碼首四個數字\*(eg.1234)

 $\cdots$ 

聯絡電話·

91111111

電郵\*

abcd@xxxmail.com

請再次輸入電影\*

abcd@xxxmail.com

有關是次申請之先入姓名\*

先人

現有墓地/龕位/紀全緯直號碼(如有)

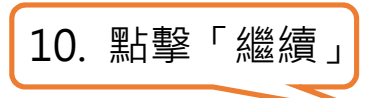

先人資料須與辦理申請時所提交之文件一致,否則本會有權不處理有關申請,

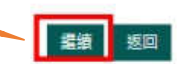

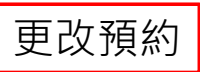

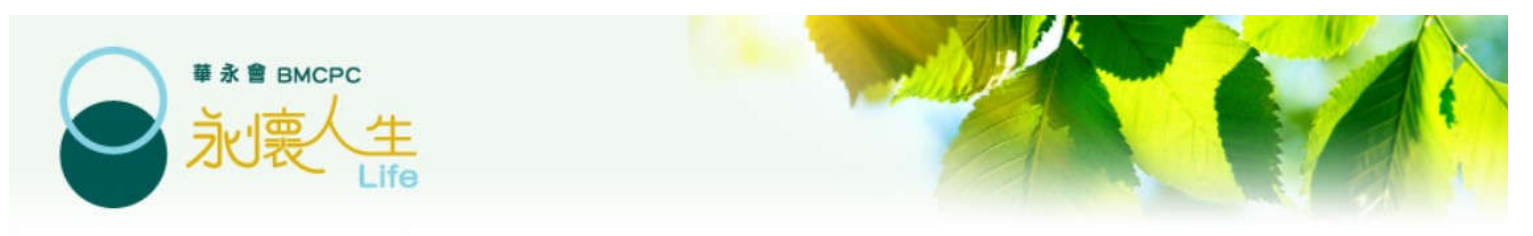

#### 查詢預約 / 更改 / 取消預約 預約

⇒選擇服務⇒選擇日期時間⇒輸入資料⇒確認

## 請核對及確認以下資料

- 預約日期: 2024-01-24
- 預約時間: 11:40
- 預約服務: 墓地申請及查詢
- 預約服務類別: 墓地加葬 更換墓地持證人
- **陳 大 文**
- 電話: 91111111
- 電郵: abcd@xxxmail.com

有關是次申請之先人姓名:先人

現有墓地/龕位/紀念牌匾號碼:

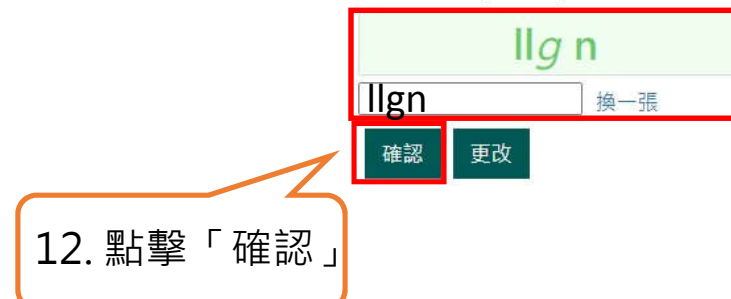

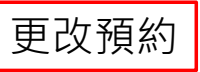

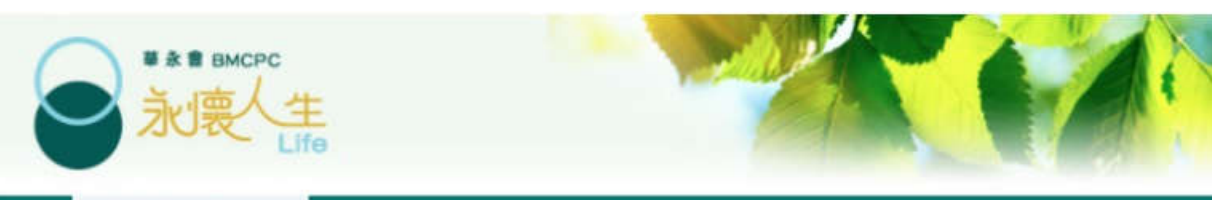

### **预约 查询预约/更改/取消预约**

⇒選擇服務⇒選擇日期時間⇒輸入資料⇒確認

預約詳情:

六位數字預約編碼: 752752

QR Code:

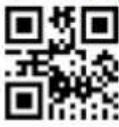

成功更改預約

預約日期: 2020-11-18

預約時間: 10:50

預約服務: 鑫位申請及查詢

預約服務類別: 龕位加放

姓名:陳大文

電話: 91111111

霍郵: abcd@xxxmail.co

有關是 物申請之先人姓名:先人 現有墓地/龕位/紀念牌匾號碼:

13. 完成後請按「儲存」或 列印結果作參考及保存

語參考有關申語的申語手邊,並備妥所需文件依約莉往配售處辦理手續。 (地址: 香港灣仔皇后大道東213號却忠大廈34樓) 如有疑問: 語致電 2511 1116 與華永會職員聯絡。

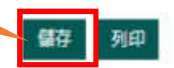

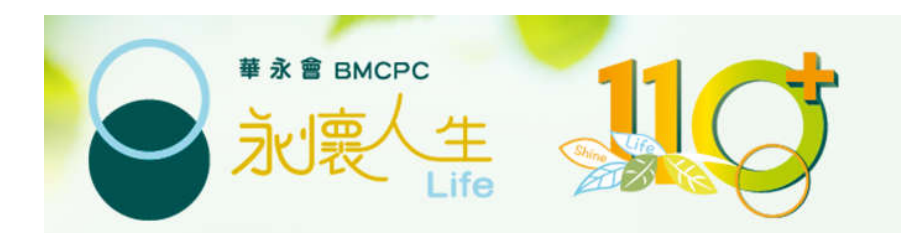

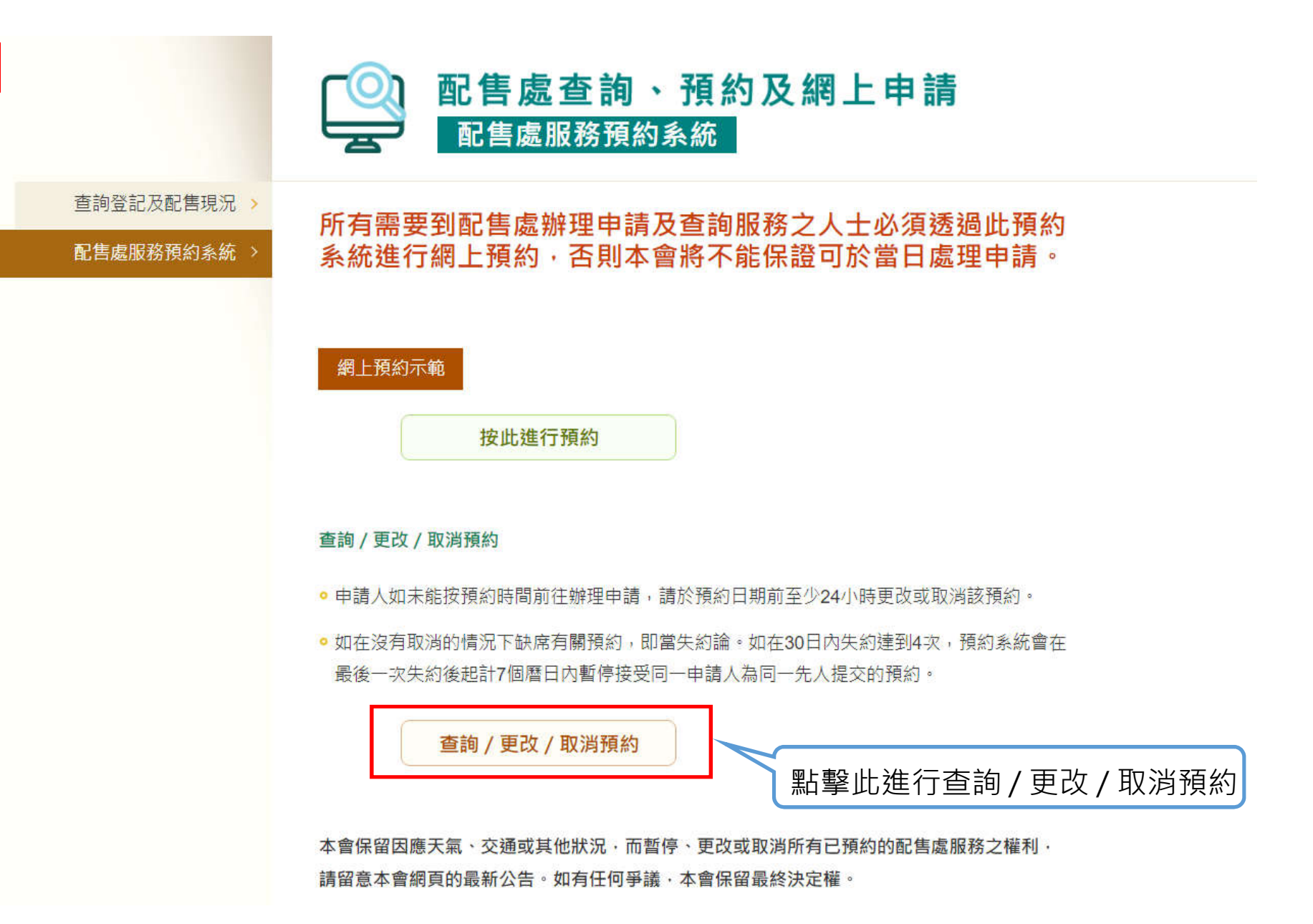

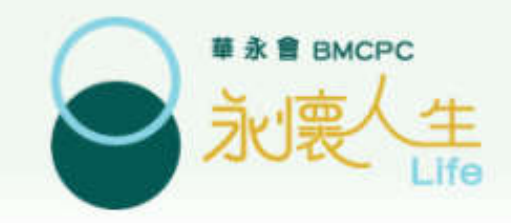

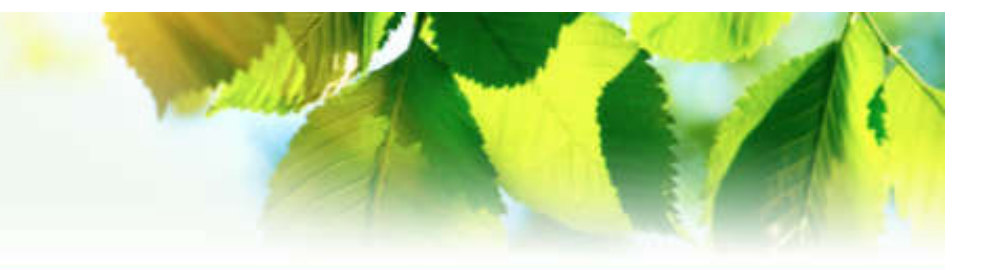

1. 點選其中一項方法登入

#### 預約 查詢預約 / 更改 / 取消預約

◉ 按預約参考編號以及申請人身份證/護照號碼首四位數字查詢 ○ 按先人姓名以及申請人身份證/護照號碼首四位數字查詢

### 預約參考編號\*:

申請人身份證 / 護照號碼首四位數字\*:

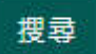

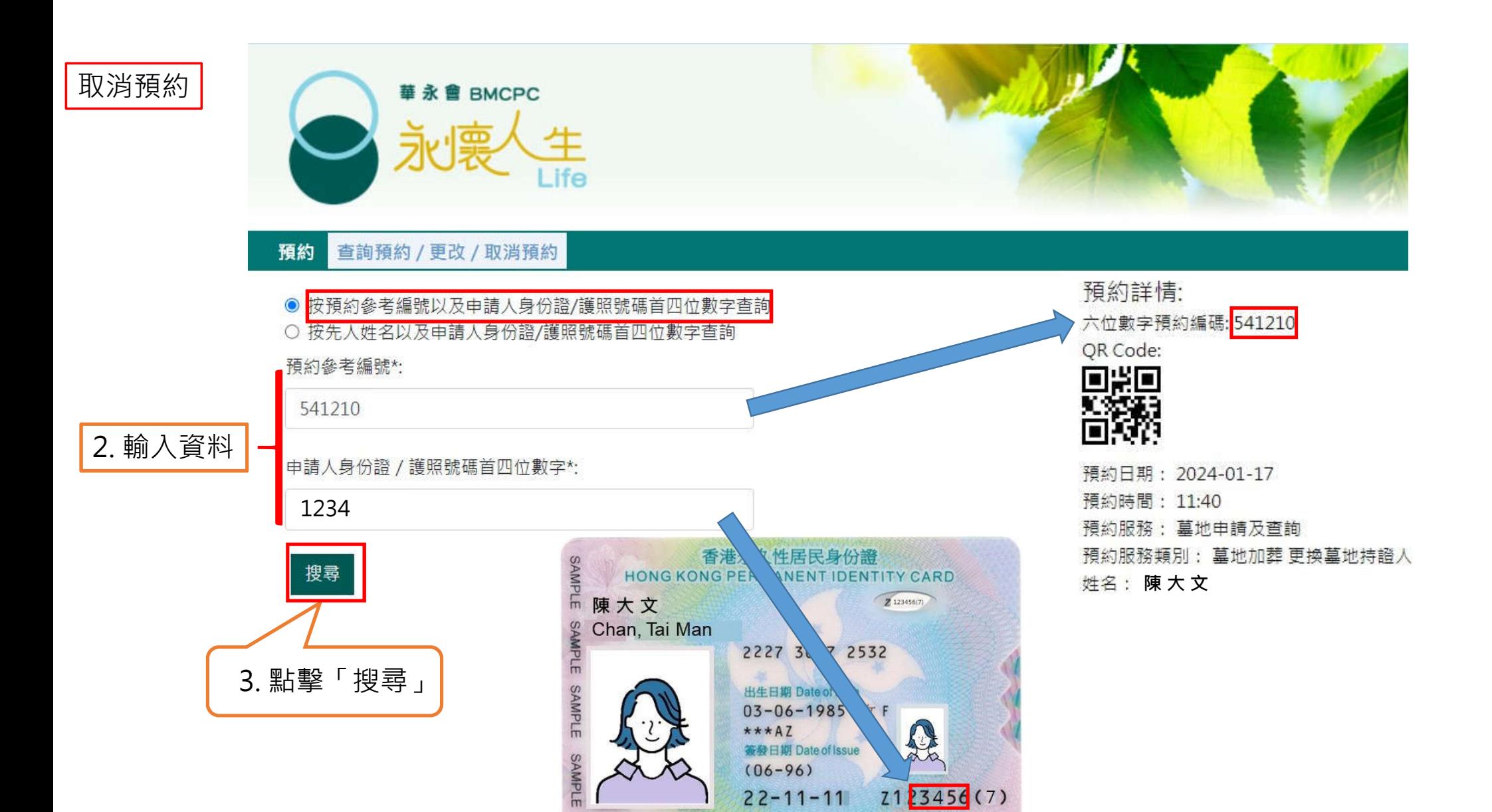

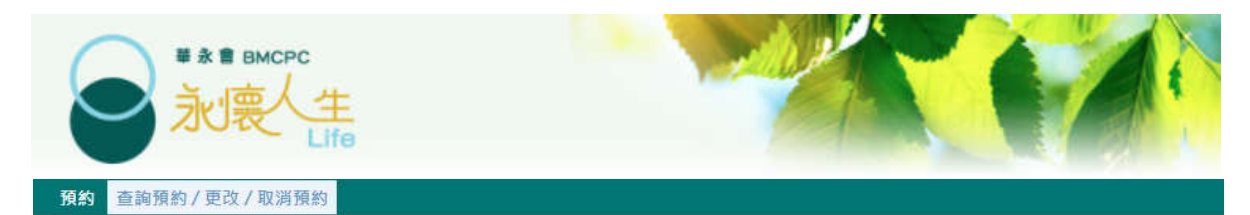

● 按預約參考編號以及申請人身份證/護照號碼首四位數字查詢 ○ 按先人姓名以及申請人身份證/護照號碼首四位數字查詢

預約參考編號\*:

541210

申請人身份證 / 護照號碼首四位數字\*:

1234

**搜尋** 

搜索結果:

先人姓名: 先人

預約時間: 2024-01-24 11:40:00

申請服務: 墓地申請及查詢

申請人姓名: 陳大文

■■: 91111111

abcd@xxxmail.com

6位數字預約號碼: 541210

二維碼:

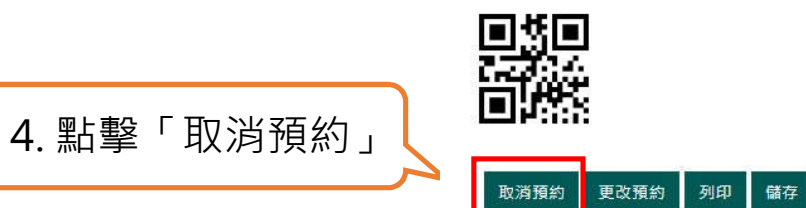

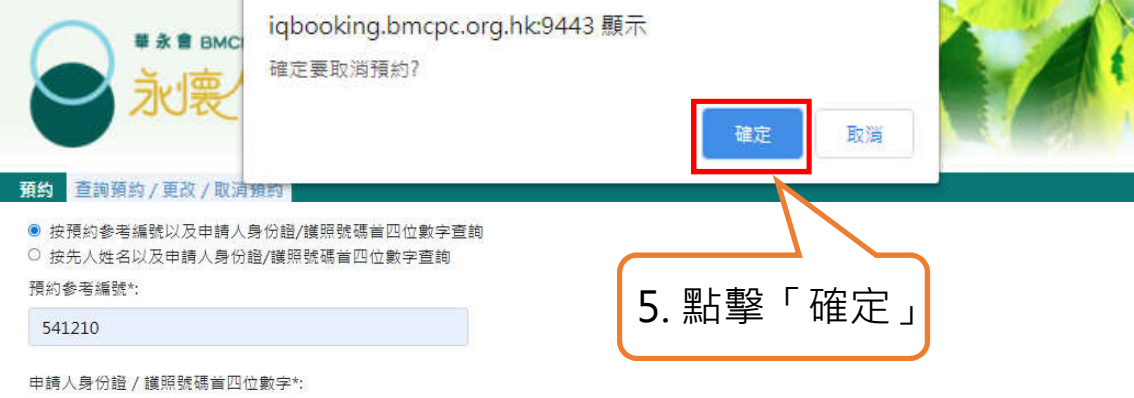

1234

搜尋

搜索結果:

先人姓名: 先人

預約時間: 2024-01-24 11:40:00

申請服務: 墓地申請及查詢

中請人姓名: 陳大文

電話: 91111111

abcd@xxxmail.com

6位數字預約號碼: 541210

二維碼:

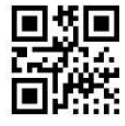

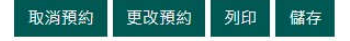

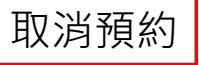

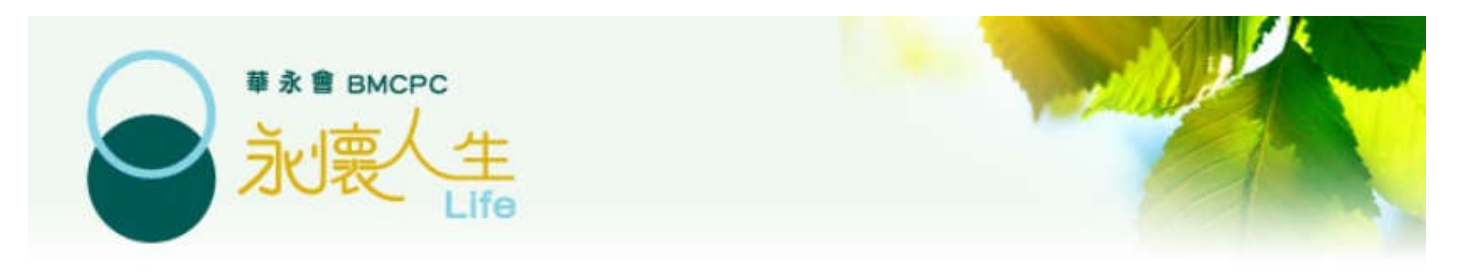

### 預約 查詢預約 / 更改 / 取消預約

◉ 按預約參考編號以及申請人身份證/護照號碼首四位數字查詢

○ 按先人姓名以及申請人身份證/護照號碼首四位數字查詢

預約參考編號\*:

541210

申請人身份證 / 護照號碼首四位數字\*:

1234

搜尋

有關預約已被取消·如欲重新預約·請按這裡

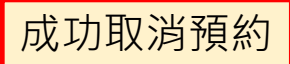